## **PROGRESSION OF KEY SKILLS**

## Dance

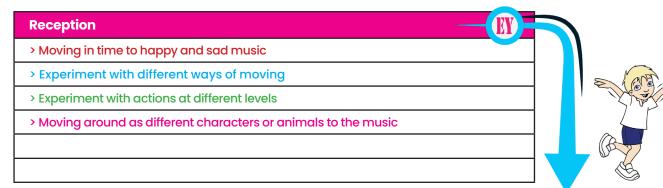

| <ul> <li>&gt; Listen to the music and begin to move in time to it</li> <li>&gt; Perform basic dance movements</li> <li>&gt; Perform dance movements showing some levels</li> <li>&gt; Perform basic dance travelling movements e.g. stepping, skipping, jumping</li> </ul> |   | Year 1                                                                      |
|----------------------------------------------------------------------------------------------------|---|-----------------------------------------------------------------------------|
| > Perform dance movements showing some levels                                                                                                    |   | > Listen to the music and begin to move in time to it                       |
|                                                                                                    |   | > Perform basic dance movements                                             |
| > Perform basic dance travelling movements e.g. stepping, skipping, jumping                                                                                                    | Γ | > Perform dance movements showing some levels                               |
|                                                                                                    |   | > Perform basic dance travelling movements e.g. stepping, skipping, jumping |
| > Perform simple dance moves with some control                                                                                                    |   | > Perform simple dance moves with some control                              |

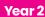

- > Move in time to the music showing some expression
- > Perform dance movements with control
- > Perform dance movements showing a variety of levels
- Perform dance movements showing travelling in different directions e.g. sliding, turning, gesturing
- > Remember simple dance steps perform with control in time to the music

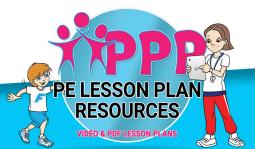

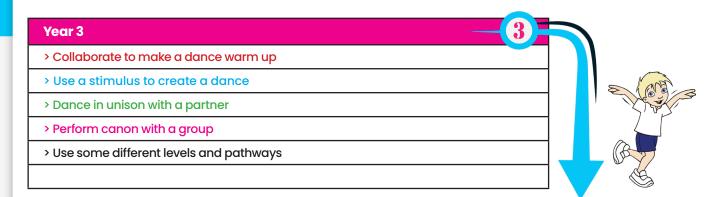

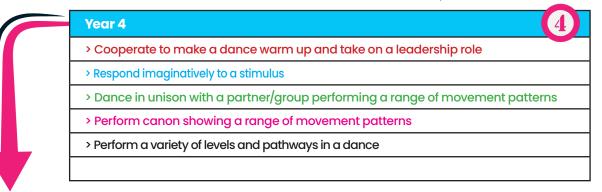

5

## Year 5

> Co-operate and collaborate to create a warm up displaying a variety of movement patterns

> I can translate ideas from a stimulus showing control and fluency

> Dance in unison in a group keeping in time with each other

> Dance in canon showing good timing

> Perform using a variety of levels and using the space

## Year 6

- > Co-operate, communicate and collaborate with group to make up a warm up with good rhythm and timing
- I can translate ideas from a stimulus into movement showing expression, precision, control and fluency
- > Dance in unison in a group showing good timing, energy and strength
- > Dance in canon in a group showing good timing, energy and strength
- > Use levels, travelling and space with timing and musicality

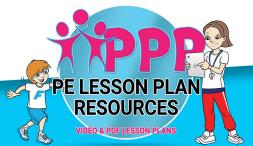